Corso di laurea in Informatica Progettazione d'algoritmi Didattica blended

Backtracking II

Angelo Monti

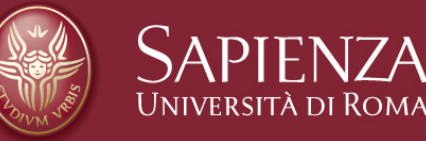

## **ESERCIZIO 1**

Progettare un algoritmo che prende come parametro l'intero  $n$  e stampa tutte le permutazioni dei numeri da 0 a  $n-1$ .

Ad esempio per  $n = 4$  bisogna stampare  $4! = 24$  permutazioni:

 $[0, 1, 2, 3]$   $[0, 1, 3, 2]$   $[0, 2, 1, 3]$   $[0, 2, 3, 1]$   $[0, 3, 1, 2]$   $[0, 3, 2, 1]$   $[1, 0, 2, 3]$  $[1, 0, 3, 2]$   $[1, 2, 0, 3]$   $[1, 2, 3, 0]$   $[1, 3, 0, 2]$   $[1, 3, 2, 0]$   $[2, 0, 1, 3]$   $[2, 0, 3, 1]$  $[2, 1, 0, 3]$   $[2, 1, 3, 0]$   $[2, 3, 0, 1]$   $[2, 3, 1, 0]$   $[3, 0, 1, 2]$   $[3, 0, 2, 1]$   $[3, 1, 0, 2]$  $[3, 1, 2, 0]$   $[3, 2, 0, 1]$   $[3, 2, 1, 0]$ 

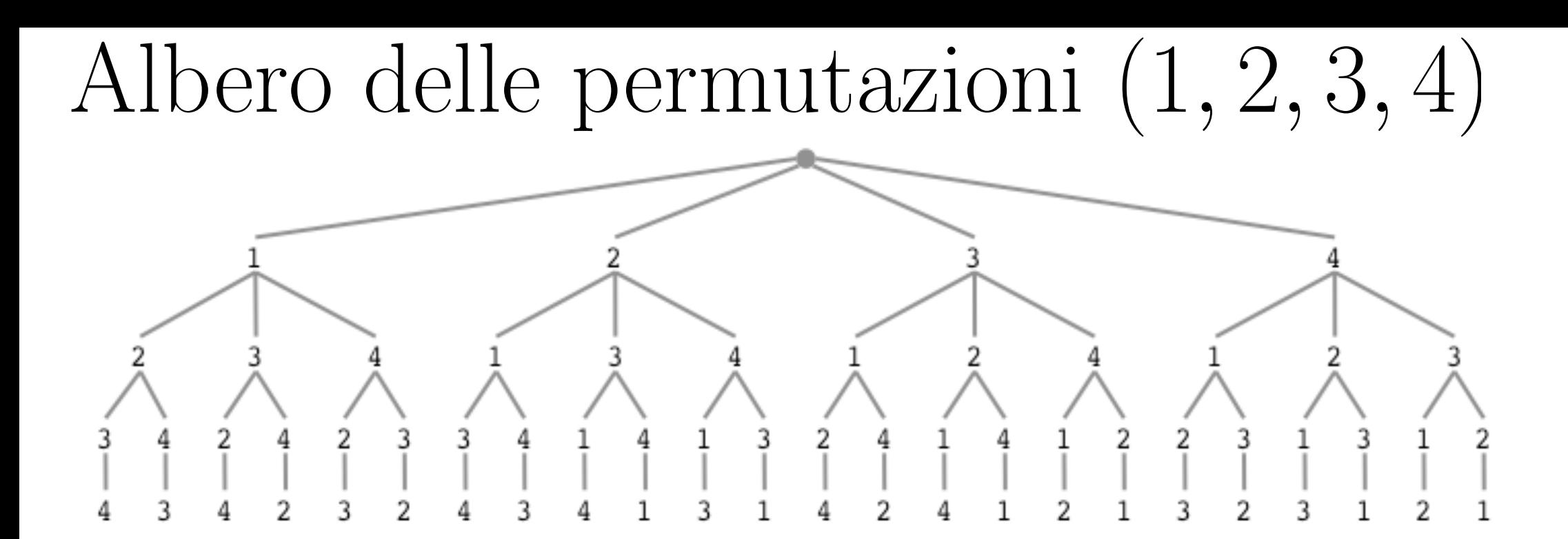

- L'albero delle permutazioni ha  $\Theta(n!)$  foglie e  $\Theta(n!)$  nodi interni.
	- nodi interni=  $\sum_{i=0}^{n}$  $\frac{n!}{i!} < n! \cdot \sum_{i=1}^{\infty}$ *i*=0  $\frac{1}{i!} \leq n! \cdot \sum_{i=1}^{\infty}$ *i*=0  $\frac{2}{2^i} = n! \frac{2}{1 - \frac{1}{2}} = 4 \cdot n!$
	- *•* ho usato

1. 
$$
i! \ge \frac{2^i}{2}
$$
  
2.  $\sum_{i=0}^{\infty} x^i = \frac{1}{1-x}$  per  $x < 1$ 

# Algoritmo esaustivo:

```
def perm(n):presi=[0 for i in range(n)]perm1(n, 0, [], presi)
def perm1(n, i, sol, presi):
    if i == n:
        print(sol)
    else:
        for j in range(n):
            if not presi[j]:
                sol.append(j)presifj]=1perm1(n, i+1, sol, presi)sol.pop()presifj]=0\gg perm(3)
[0, 1, 2][0, 2, 1][1, 0, 2][1, 2, 0][2, 0, 1][2, 1, 0]
```
# Considerazioni sulla complessità

- L'algoritmo ha complessità  $\Theta(n! \cdot n) = 2^{\Theta(n \log n)}$ 
	- l'albero delle permutazioni ha  $\Theta(n!)$  nodi interni e n! foglie
	- ciascun nodo interno richiede tempo  $\Theta(n)$  e ciascuna foglia richiede tempo  $\Theta(n)$ .
- Qualunque algoritmo per questo problema richiede tempo  $\Omega(n! \cdot n)$ 
	- le soluzioni da stampare sono  $n!$  e il tempo per stampare ciascuna di queste è  $\Theta(n)$

L'algoritmo proposto è ottimo.

# **ESERCIZIO 2**

Progettare un algoritmo che prende come parametro l'intero  $n$  e stampa tutte le permutazioni dei numeri da 0 a  $n-1$  dove nelle posizioni pari compaiono numeri pari.

La complessità dell'algoritmo deve essere  $O(S(n) \cdot n^2)$  dove  $S(n)$  è il numero di permutazioni da stampare.

Ad esempio per  $n = 5$  delle  $5! = 120$  permutazioni bisogna stampare le seguenti  $12:$ 

 $[0, 1, 2, 3, 4]$   $[0, 1, 4, 3, 2]$   $[0, 3, 2, 1, 4]$   $[0, 3, 4, 1, 2]$ 

 $[2, 1, 0, 3, 4]$   $[2, 1, 4, 3, 0]$   $[2, 3, 0, 1, 4]$   $[2, 3, 4, 1, 0]$ 

 $[4, 1, 0, 3, 2]$   $[4, 1, 2, 3, 0]$   $[4, 3, 0, 1, 2]$   $[4, 3, 2, 1, 0]$ 

#### Algoritmo di backtraking:

```
def perm(n): 
     presi=[0 for i in range(n)] 
     perm1(n, 0, [], presi) 
def perm1(n, i, sol, presi): 
     \boldsymbol{i} f \boldsymbol{j} == n:
          print(sol) 
      else: 
           for j in range(n): 
                if not presi[j] and j%2 == i%2: 
                     sol.append(j) 
                     presi[j]=1 
                     perm1(n,i+1, sol, presi) 
                     sol.pop() 
                     presi[j]=0
```
Sia  $S(n)$  il numero di permutazioni da stampare.

- L'algoritmo ha complessità  $O(S(n) \cdot n^2)$ 
	- l'albero di ricorsione è di altezza  $n$ .
	- solo i nodi che portano ad una delle  $S(n)$  soluzioni vengono effettivamente generati
	- i nodi interni effettivamente generati saranno  $O(S(n) \cdot n)$  e le foglie effettivamente generate saranno  $S(n)$
	- ciascun nodo interno richiede tempo  $\Theta(n)$  e ciascuna foglia richiede tempo  $\Theta(n)$
	- il tempo in totale sarà  $O(S(n) \cdot n) \cdot \Theta(n) + S(n) \cdot \Theta(n) = O(S(n) \cdot n^2)$

#### Il problema della 3-colorazione.

Per un grafo (non diretto)  $G$ , una 3-colorazione lecita è una 3-colorazione sol degli *n* nodi di G tale che, per ogni arco  $\{i, j\}$  di G, sol $[i] \neq sol[j]$ . Dato un grafo non diretto  $G$ .

Progettare un algoritmo che prende come parametro un grafo  $G$  e determina se il grafo ammette una 3-colorazione sol o meno. Più precisamente: se il grafo è 3-colorabile l'algoritmo restituisce una possibile 3-colorazione sol, in caso contrario non restituisce nulla.

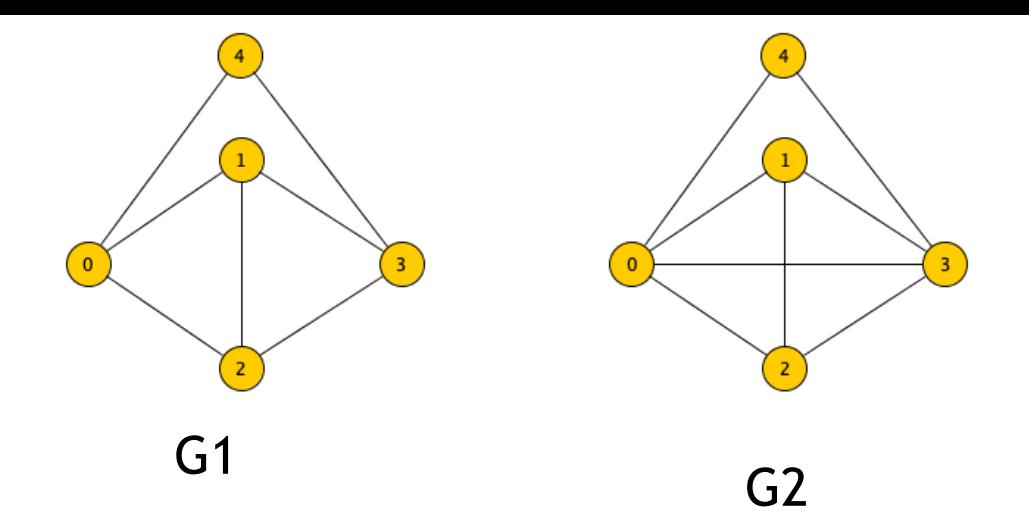

Ad esempio utilizzando i tre colori 'b', 'r' e 'v':

 $\bullet$  per il grafo 3-colorabile

 $G1 = \{0: [1, 2, 4], 1: [0, 2, 3], 2: [0, 1, 3], 3: [1, 2, 4], 4: [0, 3]\}\$ 

l'algoritmo restituisce una delle seguenti possibili 3-colorazioni:

 $[{}'r','v', b', r', v']$   $[{}'r', v', b', r', b']$   $[{}'r', b', v', r', v']$   $[{}'b', r', v']$   $[{}'b', r', v', b', v']$  $[{}'r',{}'b',{}'v',{}'r',{}'b'] -[{}'v',{}'r',{}'b',{}'v',{}'r'] -[{}'v',{}'r',{}'b',{}'v',{}'b'] -[{}'b',{}'v',{}'r',{}'b',{}'r']$  $[ 'v', 'b', 'r', 'v', 'r']$   $[ 'v', 'b', 'r', 'v', 'b']$   $[ 'b', 'r', 'v', 'b', 'r']$   $[ 'b', 'v', 'r', 'b', 'v']$ 

 $\bullet$  per il grafo

 $G2 = \{0: [1, 2, 3, 4], 1: [0, 2, 3], 2: [0, 1, 3], 3: [0, 1, 2, 4], 4: [0, 3]\}\$ 

che non è 3-colorabile l'algoritmo non restituisce nulla.

Idea dell'algoritmo basato su backtraking:

- considero i vertici uno dopo l'altro, e ad ogni vertice assegno un colore che non vada in contrasto con vertici adiacenti già colorati.
- Se arrivo a colorare l'ultimo vertice allora il grafo è  $3$  colorabile altrimenti, se non ho colore da assegnare ad un vertice (ha tre suoi vicini gia colorati con i tre diversi colori) riconsidero l'ultimo vertice colorato e cerco per lui un colore alternativo.

nota che l'eventuale soluzione è una stringa ternaria i cui elementi sono i tre simboli  $'b', 'r' \text{ } e'v'.$ 

#### **Algoritmo di backtracking che restituisce una eventuale 3-colorazione del grafo.**

```
return col3R(G, 0, []def col3R(G, i, sol):if i==len(G):
        return sol
    else:
        C=set()for j in G[i]:
             if j < i: C.add(sol[j])C = \{ 'b', 'r', 'v' \} - Cfor c in C:
             sol.append(c)if col3R(G, i+1, sol): return sol
             sol.pop()return None
```
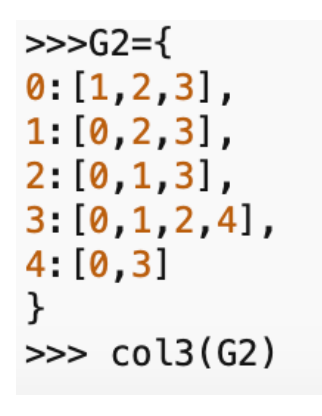

 $def col3(G):$ 

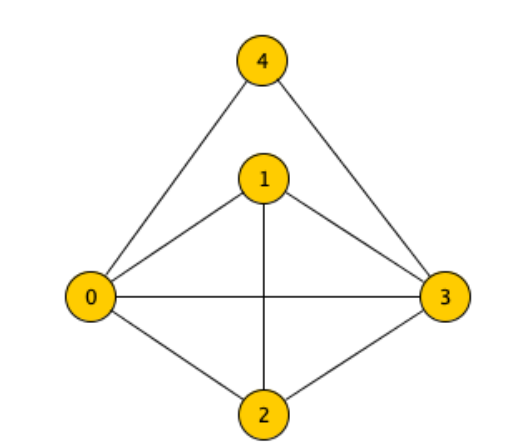

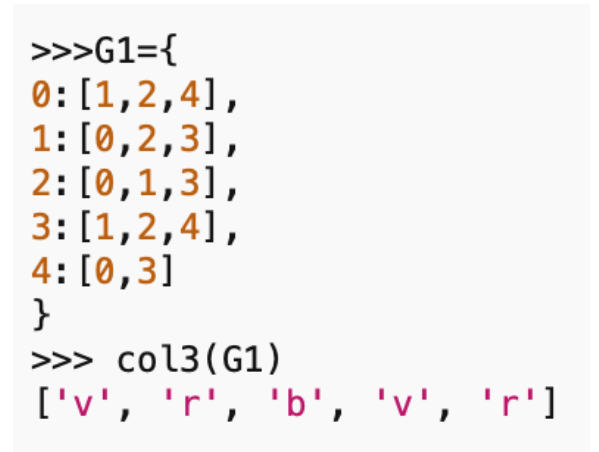

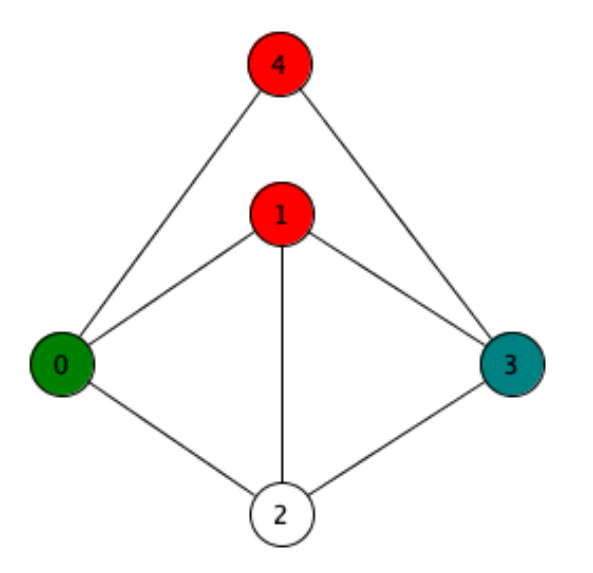

#### Complessità dell'algoritmo proposto:

La funzione di taglio introdotta (vale a dire la scelta di non colorare un vertice intermedio con un colore uguale a quello di un vertice adiacente già colorato) non garantisce che quella colorazione porterà ad una foglia che rappresenta una colorazione. La complessità quindi non sarà necessariamente proporzionale al numero di 3-colorazioni esistenti.

#### la Complessità dell'algoritmo è  $O(3^n \cdot n)$

- l'albero di ricorsione è un albero ternario di altezza *n* che ha dunque al più  $\frac{3^n-1}{3-1}$  $3-1$  $= \Theta(3^n)$  nodi (ricorda infatti che un albero *t*-ario completo, con  $t > 1$ , ha esattamente  $\sum_{i=0}^{n} t^i = \frac{t^n - 1}{t - 1}$  nodi)
- ogni nodo interno richiede tempo  $O(n)$  mentre al più una foglia verrà raggiunta e richieder`a tempo *O*(1).
- il tempo totale è  $O(3^n \cdot n)$

## • Dare una buona stima della complessità è piuttosto difficile proprio perché dipende fortemente dal grafo di input.

• Possiamo però vedere come l'algoritmo si comporta su alcuni input.

• Consideriamo il grafo G mostrato nella figura qui sotto (con la relativa numerazione dei nodi):

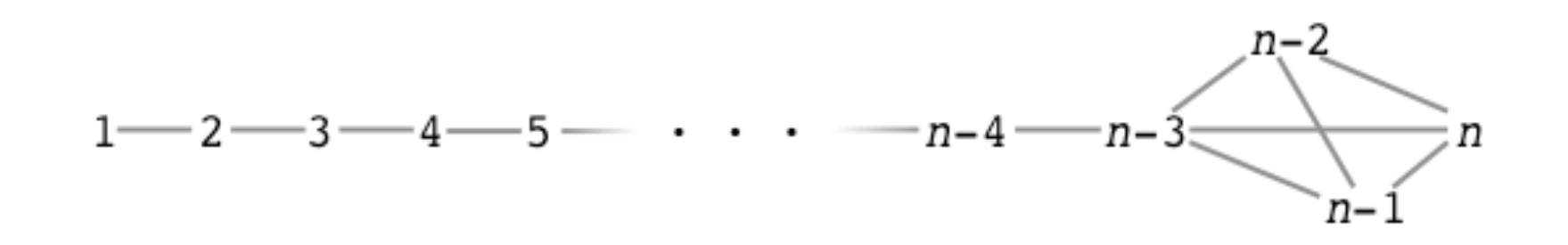

- *•* E chiaro che G non `e 3-colorabile ` ma il programma *col*3 quanto tempo impiegherà per accorgersene?
- *•* Per i primi *n* 3 nodi l'algoritmo trova sempre due colori leciti (per il nodo 1 ne trova tre) quindi la ricorsione genera almeno un albero binario completo di profondità  $n - 3$ . Un tale albero contiene almeno  $2^{n-3}$  nodi e dunque la complessità sarà almeno pari a  $\Omega(2^n)$  che è esponenziale in *n*.

• Modifichiamo ora la numerazione dei nodi del grafo  $G$  come in figura:

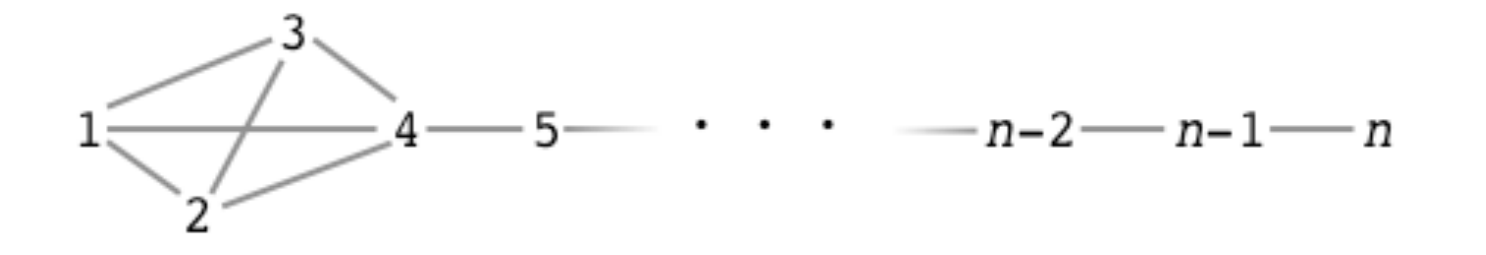

Quanto tempo impiegherà ora l'algoritmo per accorgersi che  $G$  non ha una 3-colorazione lecita?

La complessità si riduce enormemente perché quando l'algoritmo arriva al nodo 4 non trova mai colori leciti per cui la complessità è pari ad  $O(1)$ .

• Quindi la complessità del programma col<sup>3</sup> non solo dipende dal grafo ma può dipendere fortemente anche dalla numerazione dei nodi.

In un grafo un ciclo si dice *Hamiltoniano* se tocca tutti i nodi del grafo.

Il problema del ciclo Hamiltoniano: Dato un grafo *G* voglimo sapere se *G* ha o meno un ciclo Hamiltoniano

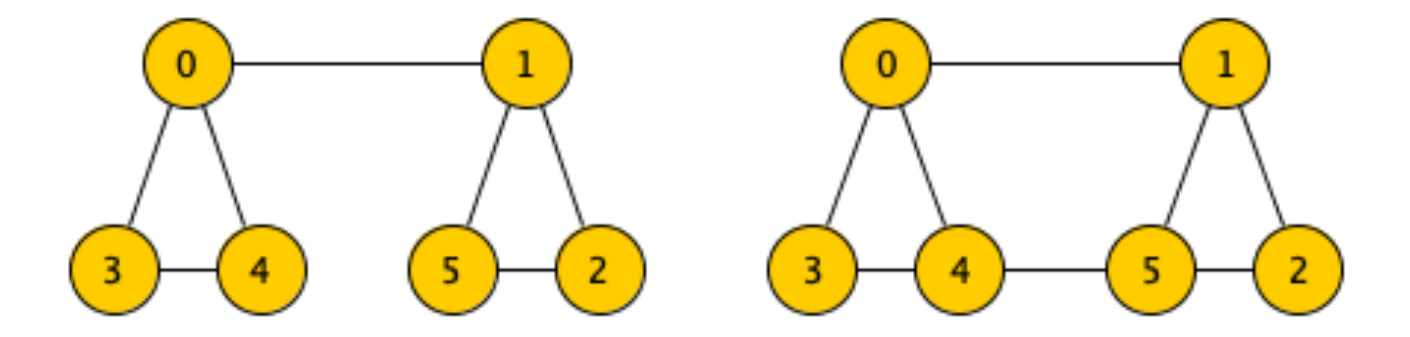

Il grafo a sinistra non ha ciclo hamiltoniano, il grafo di destra si.

Progettare un algoritmo che preso in input il grafo *G* restituisce un ciclo hamiltoniano se nel grafo è presente, nulla altrimenti.

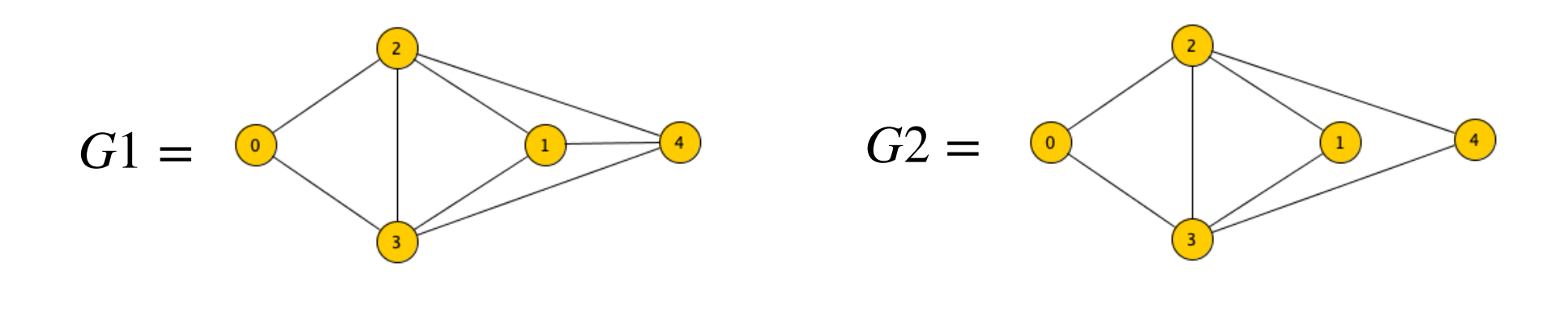

*•* Il grafo

*G*1 = *{*0 : [2*,* 3]*,* 1 : [2*,* 3*,* 4]*,* 2 : [0*,* 1*,* 3*,* 4]*,* 3 : [0*,* 1*,* 2*,* 4]*,* 4 : [1*,* 2*,* 3]*}*

l'algoritmo restituisce uno dei seguenti possibili cicli hamiltoniani

(0*,* 2*,* 1*,* 4*,* 3) (0*,* 2*,* 4*,* 1*,* 3) (0*,* 3*,* 1*,* 4*,* 2) (0*,* 3*,* 4*,* 1*,* 2)

*•* Il grafo

*G*2 = *{*0 : [2*,* 3]*,* 1 : [2*,* 3]*,* 2 : [0*,* 1*,* 3*,* 4]*,* 3 : [0*,* 1*,* 2*,* 4]*,* 4 : [2*,* 3]*}*

non ha cicli hamiltoniani e l'algoritmo non restituisce nulla.

# Nota che:

*•* ogni nodo del grafo viene toccato una sola volta dal ciclo quindi un ciclo hamiltoniano è una permutazione *perm* degli *n* vertici del grafo con la propriet`a che esistono nel grafo tutti gli archi:

 $(perm[0], perm[1]), (perm[1], perm[2]), \ldots, (perm[n-2], perm[n-1]), (perm[n-1], perm[0]).$ 

- *•* per risolvere il problema possiamo quindi andare alla ricerca di una tale permutazione.
- *•* Per potare lo spazio di ricerca nell'albero delle permutazioni possiamo
	- imporre che la permutazione inizi con il vertice 0
	- imporre che i prefissi della permutazione rappresentino cammini del grafo.

#### **Algoritmo di backtracking per la ricerca del ciclo hamiltoniano**

```
def ham(G):presi=[0 for v in range(len(G))]presi[0]=1return hamR(G,1,[0], presi)
def hamR(G, i, sol, presi):
    if i=len(G):
        if 0 in G[sol[-1]]: return sol
        else: return None
    for j in G[sol[-1]]:
        if not presif]:
            sol.append(j)presifj]=1if hamR(G, i+1, sol, presi): return sol
            presifj]=0sol.pop()return None
```
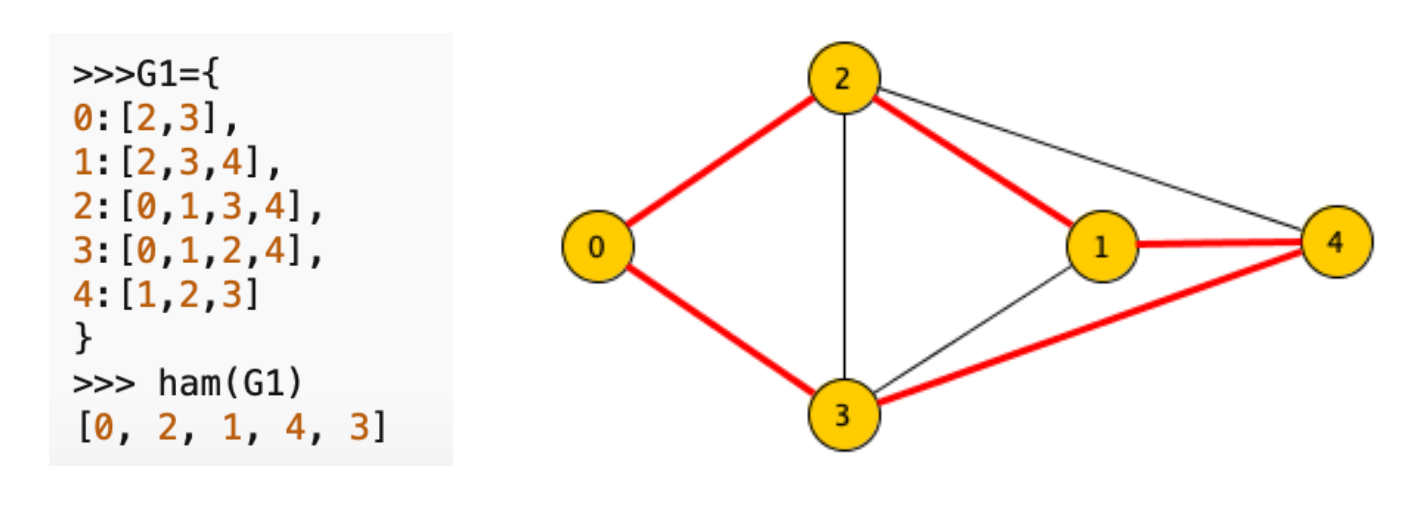

### Complessità dell'algoritmo proposto:

La funzione di taglio introdotta (vale a dire la scelta di non generare solo permutazioni che cominciano con 0 e i cui prefissi siano cammini del grafo) non garantisce che i nodi generati porteranno ad una foglia che rappresenta un ciclo hamiltoniano. La complessità quindi non sarà necessariamente proporzionale al numero di cicli hamiltoniani esistenti.

la Complessità dell'algoritmo è  $O(n!)$ 

- l'albero di ricorsione è un albero delle permutazioni di altezza  $n-1$  che ha dunque al  $O((n-1)!)$
- ogni nodo interno richiede tempo  $\Theta(n)$  mentre al più  $(n-1)!$  foglie verranno raggiunte e ciascuna richieder`a tempo *O*(1).
- il tempo totale è  $O((n-1)! \cdot n) = O(n!)$

- La complessità del programma dipende fortemente dal grafo di input.
- *•* Ci sono grafi per i quali trova subito un ciclo Hamiltoniano (ad es. se il grafo è un ciclo) o determina che non ce ne sono (ad es. se il grafo è un albero).
- *•* Ma ci sono tantissimi grafi per i quali impiega tempo esponenziale per dare una risposta. Basti pensare che se il grafo *G* non ha cicli Hamiltoniani, tutti i cammini dal nodo 1 saranno comunque visitati e se questi sono tanti la complessità sarà molto elevata.
- *•* si consideri ad esempio il seguente grafo:

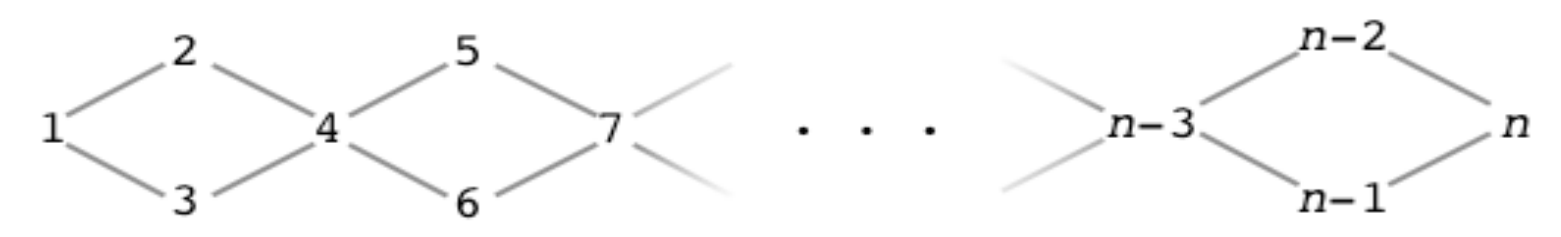

- Il grafo è la concatenazione di  $k \geq 1$  cicli ognuno di 4 nodi, ha dunque un totale di  $n = 3k + 1$  nodi.
- Ogni ciclo può essere attraversato in due modi diversi quindi il numero di cammini dal nodo 1 al nodo  $n$  è  $2^k$ e questi saranno tutti esaminati dal programma ham.
- Quindi il programma impiegherà  $\Omega\left(2^{\frac{n}{3}}\right)$  tempo per determinare che il grafo non ha cicli Hamiltioniani.